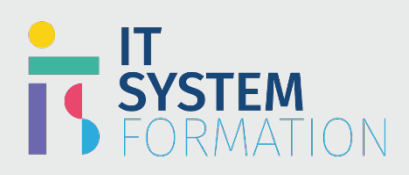

## **Microsoft OneNote MICROSOFT 365**

Les candidats à cet examen visant la certification OneNote (Microsoft Office Specialist) démontrent leurs compétences dans l'application correcte des principales fonctionnalités de OneNote. Les candidats doivent être en mesure de créer, de modifier et de partager des blocs-notes pour une variété d'objectifs et de situations. Ils utilisent OneNote comme bloc-notes numérique pour faciliter leur travail et s'intégrer à d'autres applications Office.

Les exemples de blocs-notes incluent les notes de cours, les procès-verbaux des réunions, la planification d'événements et les listes de tâches

### PRÉ REQUIS:

Aucun prérequis

**Gérer** 

### Programme :

**l'environnement OneNote** 

#### Gérer la mise en page **1.1**

**1.2**

**2.1**

- Combiner et réorganiser des conteneurs
- Réduire et développer des paragraphes et des listes
- Insérer des images d'arrière-plan
- Utiliser des modèles et définir des options de mise en page

#### Configurer OneNote Backstage

- Configurer les paramètres et les propriétés des blocs-notes
- Épingler des blocs-notes à des listes

#### Créer un bloc-notes OneNote **1.3**

- Créer de nouveaux blocs-notes
- Créer des blocs-notes sur OneDrive
- Créer des blocs-notes sur un réseau
- créer des blocs-notes locaux

#### Personnaliser les polices et les tailles par défaut de OneNote **1.4**

- Modifier les paramètres d'affichage et gérer les paramètres de vérification linguistique et de langue
- Définir les options de recherche et de traduction, les options de format de page
- Personnaliser les espaces de travail, le ruban
- développer/réduire les panneaux

**Partager et collaborer avec d'autres utilisateurs** 

#### Partager des blocs-notes OneNote • Partager des blocs-notes sur OneDrive

- Partager des blocs-notes sur SharePoint
- Partager des blocs-notes sur un réseau
- Synchroniser les blocs-notes partagés sur plusieurs appareils

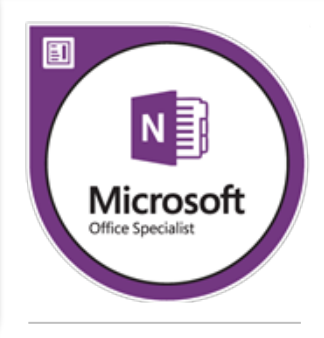

### **Microsoft** Office Specialist

### LE PUBLIC VISÉ :

- Les étudiants
- Les employés
- Les entrepreneurs
	- Toutes personnes intéressées par l'utilisation de blocs notes sur ordinateur

### DURÉE :

- 1 jour soit en total 7 heures

#### TARIF :

- 800€/personne

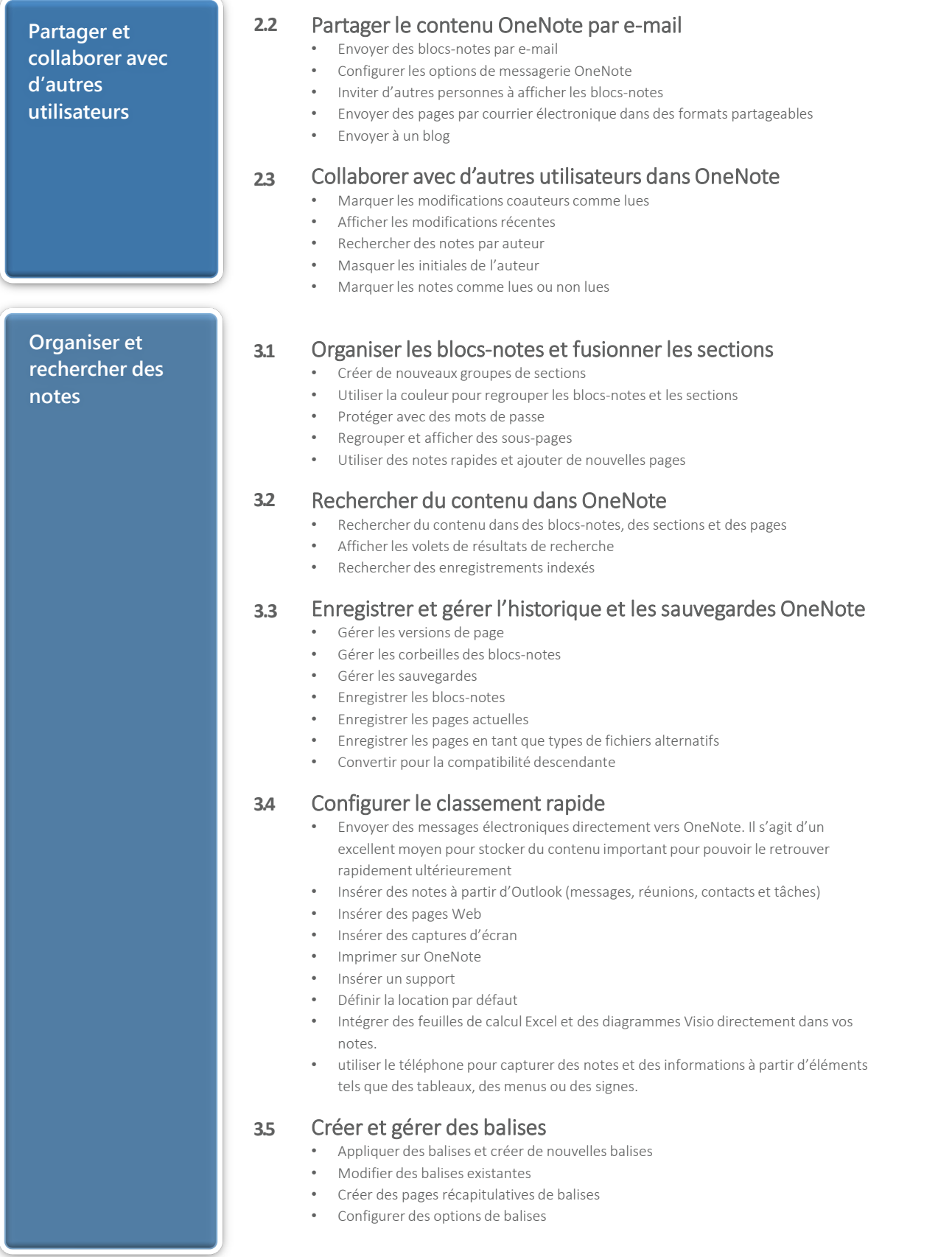

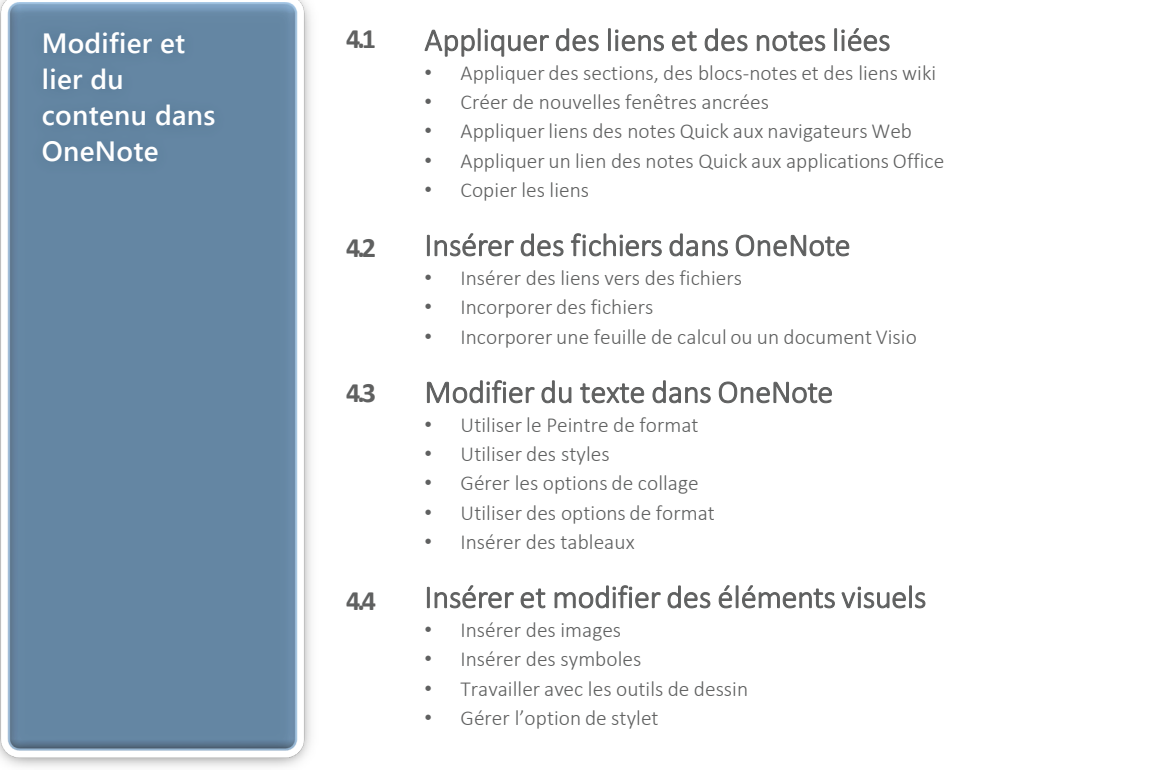

# Objectifs Pédagogiques de la certification :

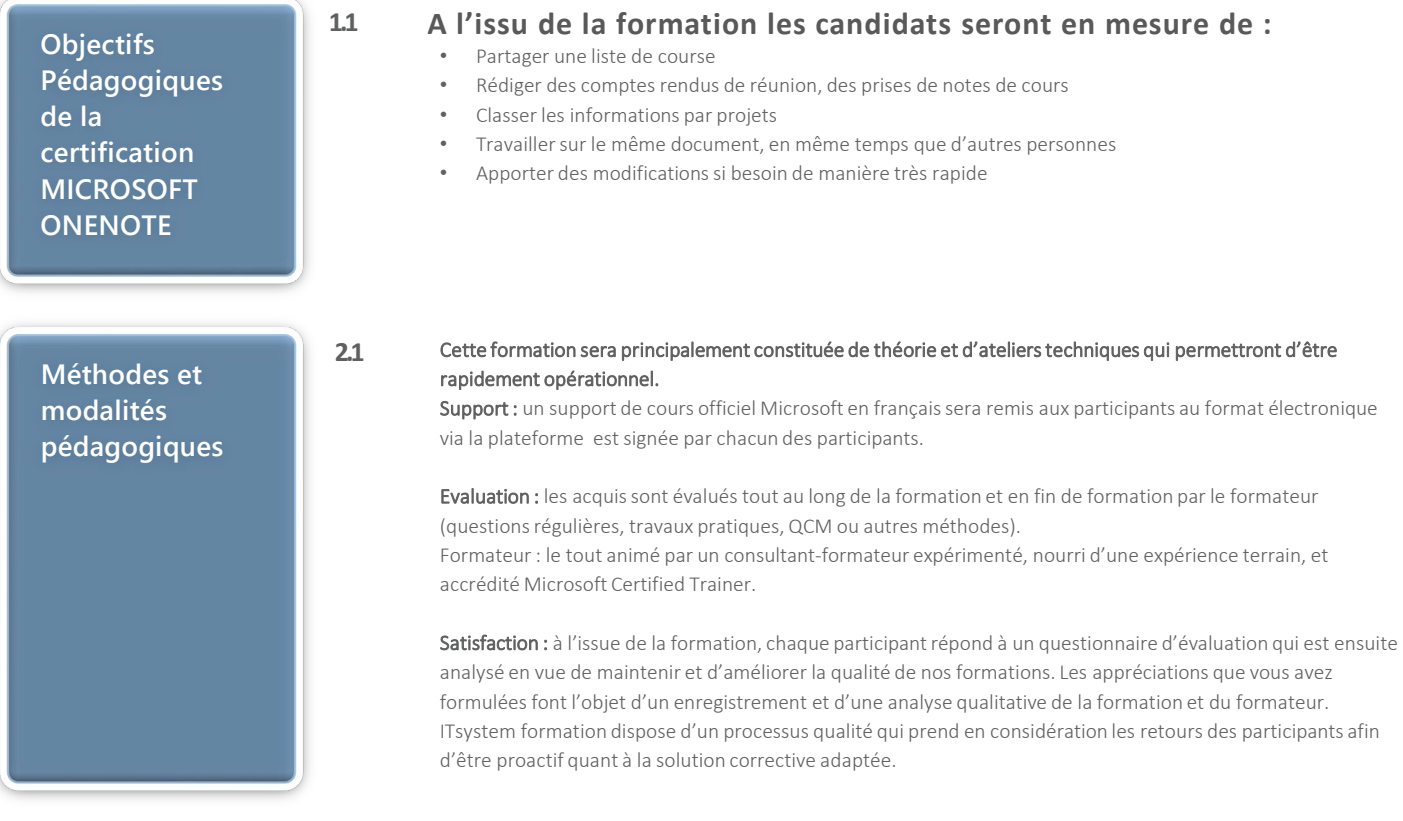

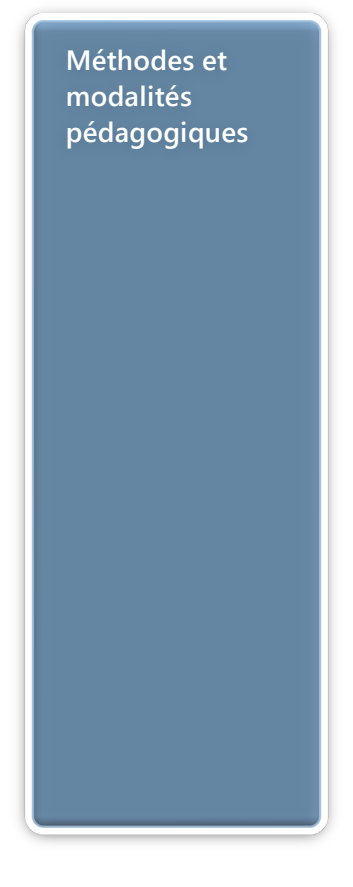

Nous veillons à ce que tous les objectifs de l'examen soient couverts en profondeur afin que vous soyez prêt pour toute question de l'examen. Nos tests pratiques sont rédigés par des experts de l'industrie en la matière. Ils travaillent en étroite collaboration avec les fournisseurs de certification pour comprendre les objectifs de l'examen, participer aux tests bêta et passer l'examen eux-mêmes avant de créer de nouveaux tests pratiques Suivi : une feuille d'émargement par demi-journée de présence est signée par chacun des participants.

- 1. Les simulations en ligne basées sur la performance offrent une expérience pratique de l'environnement de travail;
- 2. Les questions sont similaires aux questions d'examen afin que vous testiez votre connaissance des objectifs de l'examen;
- 3. Des explications détaillées pour les réponses correctes et distractrices renforcent le matériel;
- 4. Le mode étude couvre tous les objectifs en veillant à ce que les sujets soient couverts;
- 5. Le mode de certification (chronométré) prépare les étudiants aux conditions de passage des examens;
- 6. Des rapports de score instantanés et approfondis vous indiquent exactement les domaines sur lesquels vous concentrer.

#### Cette formation peut être dispensée en mode présentiel comme en distanciel.

Elle prend en charge les compétences ci-dessous; le pourcentage indique le poids relatif du module dans l'examen global. Plus vous vous concentrez sur des modules avec un pourcentage plus élevé, plus vous obtiendrez probablement plus de notes à l'examen.

#### Cet examen mesure votre capacité à accomplir les tâches techniques suivantes :

- Gérer l'environnement OneNote (25 à 30 %)
- Partager et collaborer avec d'autres utilisateurs (15 à 20 %)
- Organiser et rechercher des notes (20 à 25%)
- Modifier et lier du contenu dans OneNote (25 à 30 %)

## Informations complémentaires

**Informations utiles 3.1 Pour qui ?** Cette formation vous enseignera comment maximiser les principales fonctionnalités de OneNote Le public visé : • Les étudiants • Les employés Les entrepreneurs • Toutes personnes intéressées par l'utilisation de blocs notes sur ordinateur **Accessibilité** Il est possible de vous inscrire jusqu'à 2 jours ouvrés avant le début de la formation, sous condition de places disponibles et de réception du devis signé. Il est aussi possible – sur demande – d'adapter des moyens de la prestation pour les personnes en situation de handicap en fonction du type de handicap. Le centre de formation IteSystem Formation est situé au : Grand Paris au 21 rue jean Rostand 91898 Orsay Vous pouvez facilement y accéder par les transports en commun suivants : RER B Le guichet BUS 11 et BUS 7 En voiture : prendre la N118, sortie 9 Centre universitaire Grandes écoles. **Durée** 1 jour **Pré certification** Cette formation ouvre la voie à la certification Microsoft Excel **3.2 3.3 3.4**